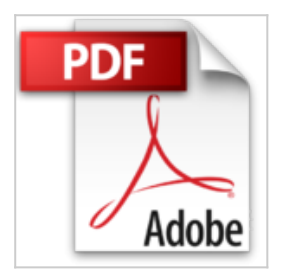

# **TIA Portal Objekt mit der Maus bewegen**

Johannes Hofer

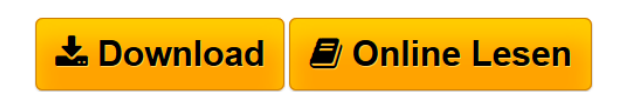

### **TIA Portal Objekt mit der Maus bewegen** Johannes Hofer

Buch+CD. Softcover mit 138 Seiten in Vierfarbdruck. Aus dem Themenbereich: Bildobjekte in Runtime bewegen Zyklisches Skript-Intervall Die Menüleiste Der Main-Cursor, Der Farb-Cursor, Objekte in der Größe verändern, Daten aus der SPS mit VBS zyklisch auf die Festplatte speichern, Einführung in Skripte schreiben, die C++-Schnittstelle mit der gemeinsamen Zeitscheibe. Inhalt und Vorwort als PDF bei www.tia-expert.com

**L** [Download](http://bookspode.club/de/read.php?id=8461785568&src=fbs) [TIA Portal Objekt mit der Maus bewegen ...pdf](http://bookspode.club/de/read.php?id=8461785568&src=fbs)

**[Read Online](http://bookspode.club/de/read.php?id=8461785568&src=fbs)** [TIA Portal Objekt mit der Maus bewegen ...pdf](http://bookspode.club/de/read.php?id=8461785568&src=fbs)

## **TIA Portal Objekt mit der Maus bewegen**

Johannes Hofer

#### **TIA Portal Objekt mit der Maus bewegen** Johannes Hofer

Buch+CD. Softcover mit 138 Seiten in Vierfarbdruck. Aus dem Themenbereich: Bildobjekte in Runtime bewegen Zyklisches Skript-Intervall Die Menüleiste Der Main-Cursor, Der Farb-Cursor, Objekte in der Größe verändern, Daten aus der SPS mit VBS zyklisch auf die Festplatte speichern, Einführung in Skripte schreiben, die C++-Schnittstelle mit der gemeinsamen Zeitscheibe. Inhalt und Vorwort als PDF bei www.tia-expert.com

### **Downloaden und kostenlos lesen TIA Portal Objekt mit der Maus bewegen Johannes Hofer**

133 Seiten

Download and Read Online TIA Portal Objekt mit der Maus bewegen Johannes Hofer #X83OS7ZM509

Lesen Sie TIA Portal Objekt mit der Maus bewegen von Johannes Hofer für online ebookTIA Portal Objekt mit der Maus bewegen von Johannes Hofer Kostenlose PDF d0wnl0ad, Hörbücher, Bücher zu lesen, gute Bücher zu lesen, billige Bücher, gute Bücher, Online-Bücher, Bücher online, Buchbesprechungen epub, Bücher lesen online, Bücher online zu lesen, Online-Bibliothek, greatbooks zu lesen, PDF Beste Bücher zu lesen, Top-Bücher zu lesen TIA Portal Objekt mit der Maus bewegen von Johannes Hofer Bücher online zu lesen.Online TIA Portal Objekt mit der Maus bewegen von Johannes Hofer ebook PDF herunterladenTIA Portal Objekt mit der Maus bewegen von Johannes Hofer DocTIA Portal Objekt mit der Maus bewegen von Johannes Hofer MobipocketTIA Portal Objekt mit der Maus bewegen von Johannes Hofer EPub